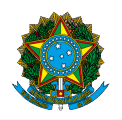

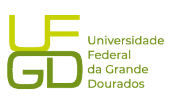

## MINISTÊRIC DA EDUCAÇÃO<br>
Fundação Universidade Federal da Grande Dourados<br>
PASSO A PASSO PARA SOLICITAÇÃO DE ACESSO AOS SISTEMAS<br>
ESTRUTURANTES DO GOVERNO FEDERAL PELO SIPAC.<br>
Acessar ao SIPAC módulo protocolo:<br>
1-Protocolo EURO DA EDUCAÇÃO<br>
Fundação Universidade Federal da Grande Dourados<br>
Pro-Reitoria de Avallação Institucional e Planejamento<br>
PASSO A PASSO PARA SOLICITAÇÃO DE ACESSO AOS SISTEMAS<br>
ESTRUTURANTES DO GOVERNO FEDERAL PELO SIPAC MINISTÊRIO DA EDUCAÇÃO<br>
Fundação Universidade Federal da Granda Dourados<br>
PASSO A PASSO PARA SOLICITAÇÃO DE ACESSO AOS SISTEMAS<br>
ESTRUTURANTES DO GOVERNO FEDERAL PELO SIPAC.<br>
Acessar ao SIPAC módulo protocolo:<br>
1-Protocolo

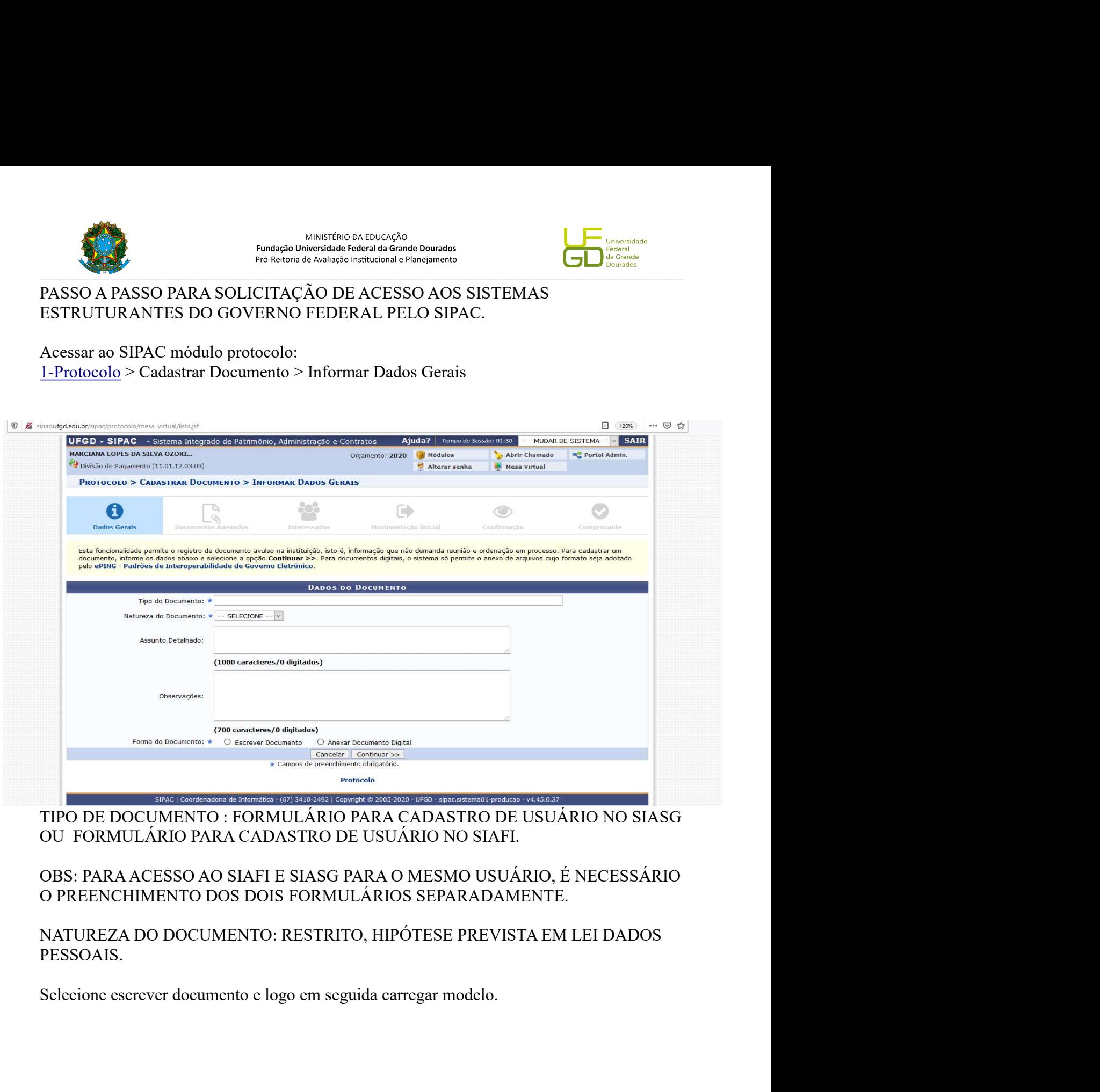

PESSOAIS.

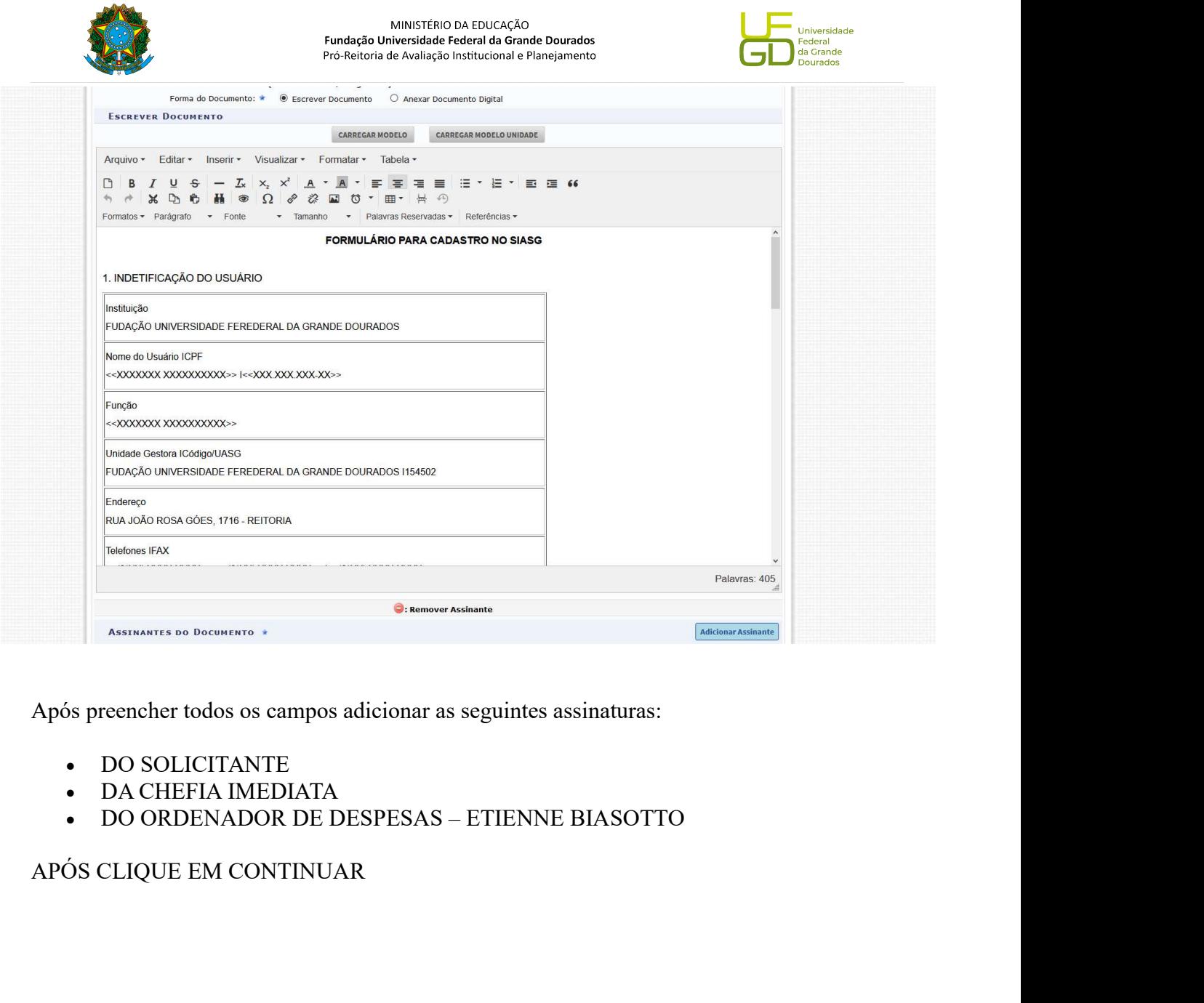

- 
- 
- 

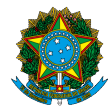

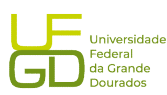

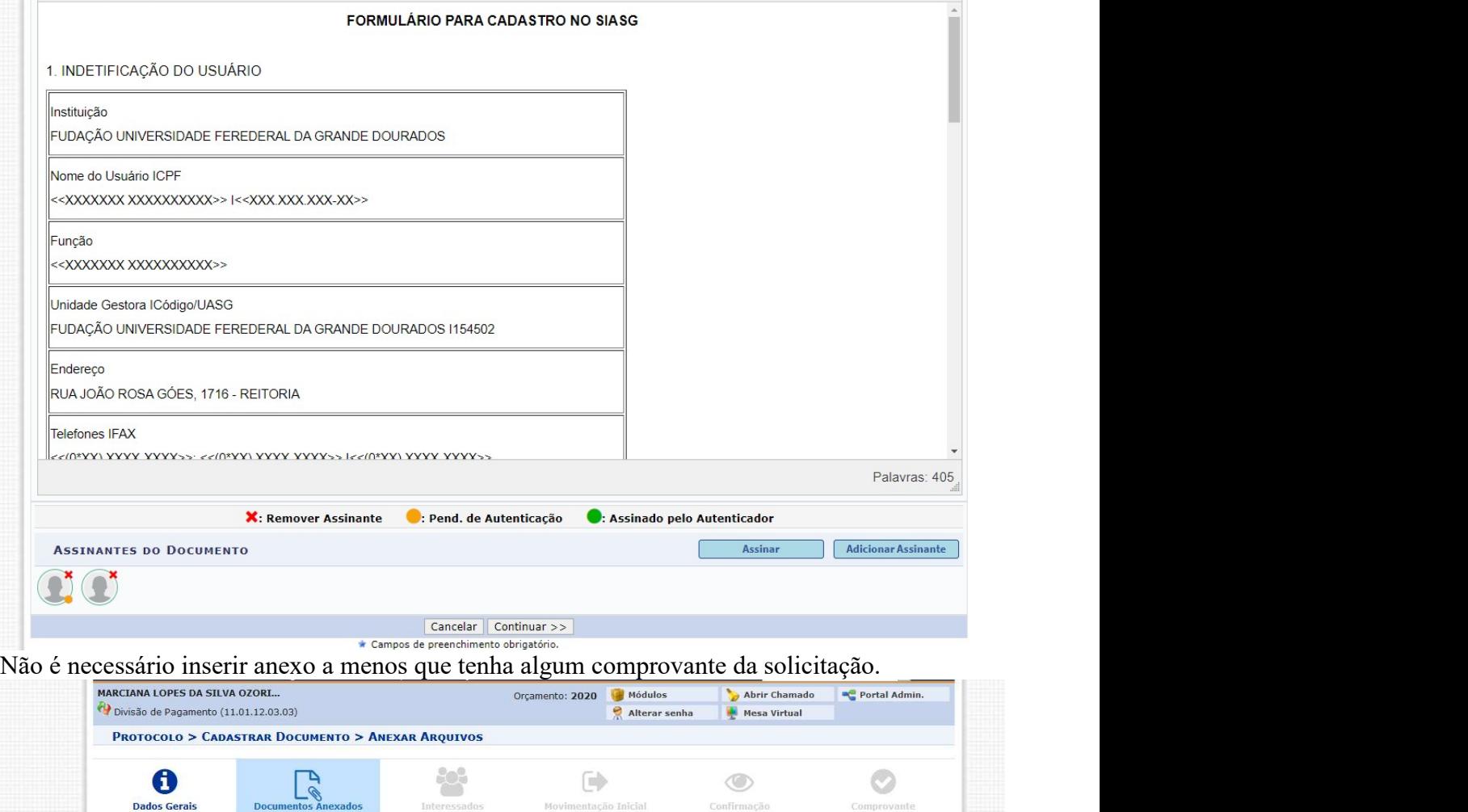

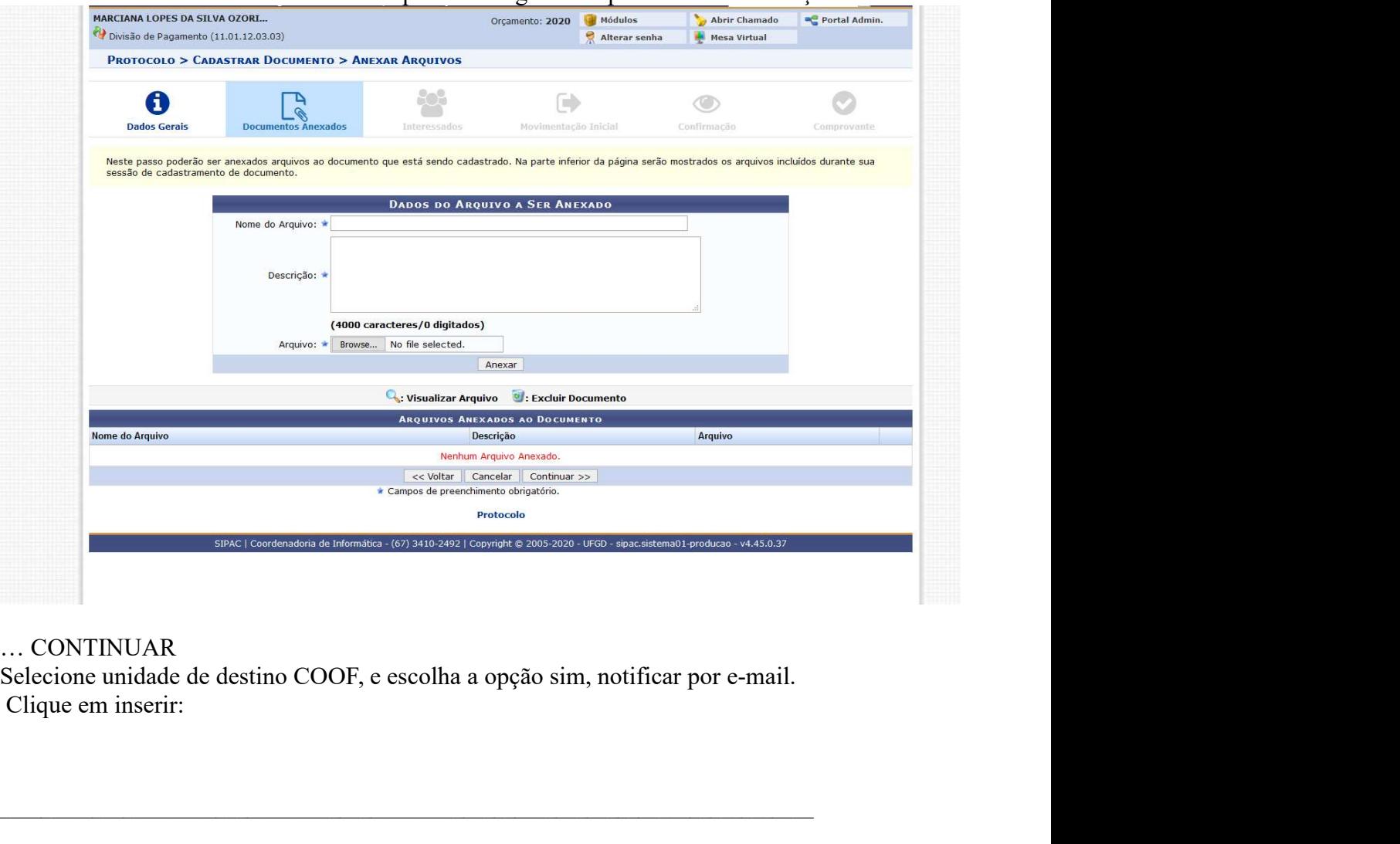

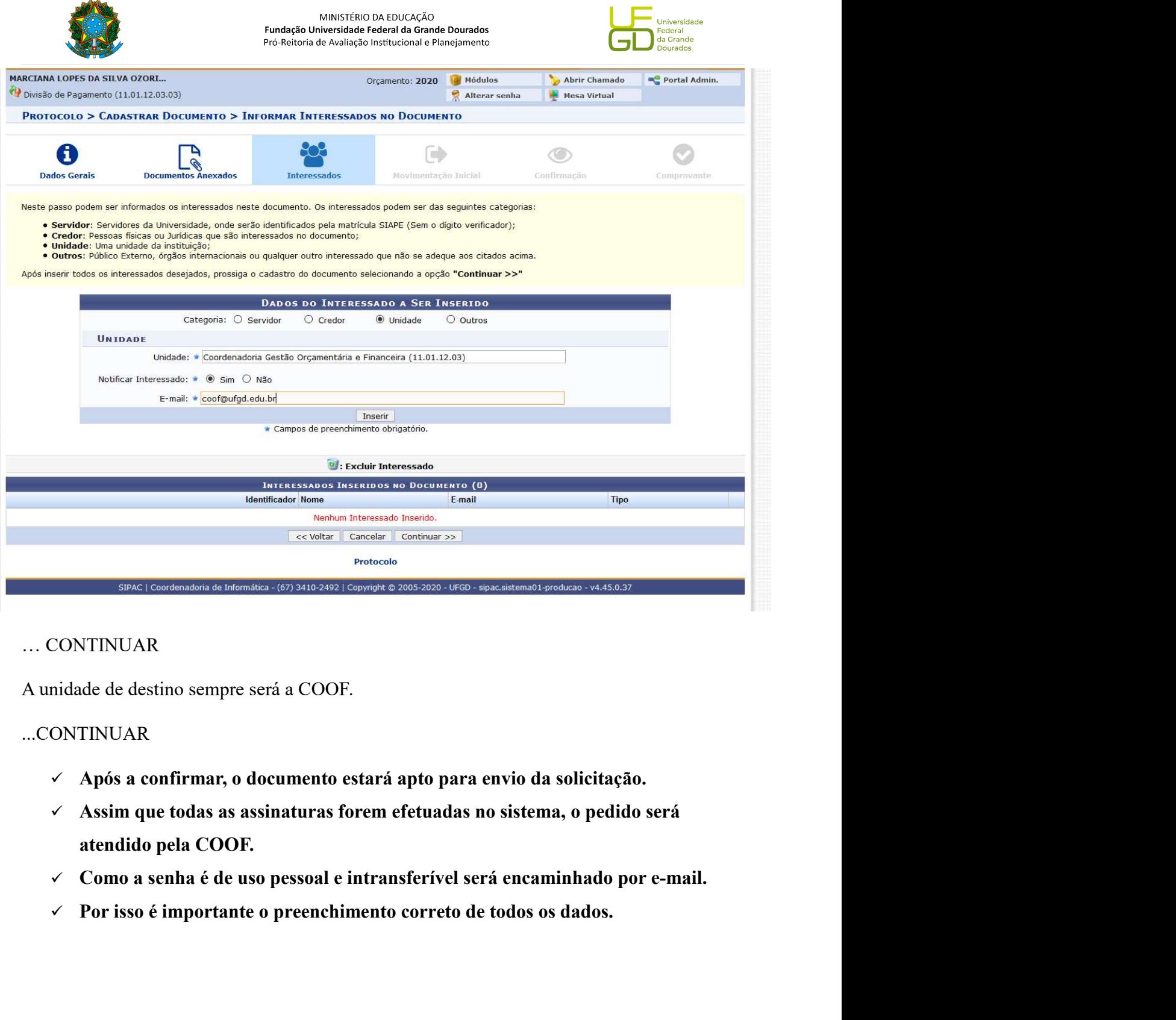

## ...CONTINUAR

- 
- 
- 
-